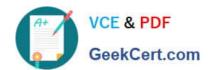

# 1Z0-533<sup>Q&As</sup>

Oracle Hyperion Planning 11 Essentials

## Pass Oracle 1Z0-533 Exam with 100% Guarantee

Free Download Real Questions & Answers PDF and VCE file from:

https://www.geekcert.com/1z0-533.html

100% Passing Guarantee 100% Money Back Assurance

Following Questions and Answers are all new published by Oracle
Official Exam Center

- Instant Download After Purchase
- 100% Money Back Guarantee
- 365 Days Free Update
- 800,000+ Satisfied Customers

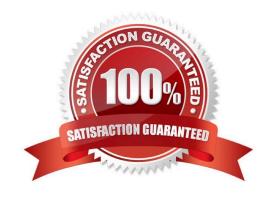

### https://www.geekcert.com/1z0-533.html

#### 2024 Latest geekcert 1Z0-533 PDF and VCE dumps Download

#### **QUESTION 1**

Identify the one Planning component that is not accessible over the Web.

- A. Dimension Editor for Planning
- **B. Shared Services**
- C. Exchange Rates Definition
- D. Planning Utilities
- E. Create and Manage Database Options
- F. Create Data Sources

Correct Answer: D

Hyperion Planning Utilities can only be used locally.

#### **QUESTION 2**

Identify two true statements about the DATAEXPORT calc script command.

A. Using DATAEXPORT within the FIX statement of a calc script allows you to export specific data sets from an Essbase database.

- B. DATAEXPORT only exports level zero data.
- C. DATAEXPORT only exports to flat files.
- D. DATAEXPORT only exports entire data blocks.
- E. DATAEXPORT is faster than Essbase Report.

Correct Answer: AE

A: To develop a calculation script that exports a subset of data, you first specify the SET DATAEXPORTOPTIONS command to define options for export content, format, and process Use FIX...ENDFIX or EXCLUDE...ENDEXCLUDE calculations to select a slice of the database and use a DATAEXPORTCOND command to select data based on data values.

Note: The DATAEXPORT command enables calculation scripts to export data in binary or text, or directly to a relational database. A set of data-export-related calculation commands qualify what data to export and provide various output and

formatting options.

Compared to using other methods to export data, using a calculation script has the following advantages and disadvantages:

Advantages:

### https://www.geekcert.com/1z0-533.html

2024 Latest geekcert 1Z0-533 PDF and VCE dumps Download

Enables exporting a subset of data.

\*

Supports multiple targets: flat files, relational databases, and binary files (not B, C, D)

\*

Provides many flexible options for type and format or data.

\*

As part of a calculation script, can be easily deployed in a batch process.

\*

Can be very fast when the dynamic calculation export option is not used because DATAEXPORT directly accesses Kernel storage blocks in memory. (E)

\*

Provides, through binary export-import, a faster way to back up and restore data because the compressed format used by binary export requires less storage for the export files.

\*

Can be used as a debug tool to trace batch calculation results by using the DATAEXPORT command before and after other calculation commands to track data changes.

Disadvantages

Contains limited data formatting options compared to Report Writer formatting.

#### **QUESTION 3**

Identify the three differences between Grid Spreader and Mass Allocate.

A. Grid Spreader processes on the client whereas Mass Allocate processes on the server.

- B. Mass Allocate generates and runs a business rule behind the scenes, allowing members not displayed on the form to be updated.
- C. Both M-3CG Allocate and Grid Spreader require special roles in Shared Services.
- D. Grid Spreader gives users a "preview" to the spread result before saving whereas Mass Allocate will automatically save results to the server.
- E. Both Mass Allocate and Grid Spreader support relational spread.

Correct Answer: ABD

Grid spread allocates data across the cells on the webform and runs on the client browser. Mass allocate triggers a calc script which can allocate data beyond cells those are available in the form.

If your administrator has enabled Grid Spread as a data form property, you can specify an amount or percentage by

#### https://www.geekcert.com/1z0-533.html 2024 Latest geekcert 1Z0-533 PDF and VCE dumps Download

which Planning increases or decreases values across multiple dimensions on the data form, based on the existing values in the target cells. You immediately see the result in the data form and can save the new data or discard it. When calculating the spread data, Planning ignores read-only and locked cells and cells having supporting detail. Data integrity is ensured by spreading values only to cells to which you have access.

If you have the Mass Allocate role (assigned in Oracle\\'s Hyperion?Shared Services) and an administrator has enabled Mass Allocate as the data form property, you can spread data using the powerful feature. Mass Allocate, which:

#### **QUESTION 4**

Identify the true statements regarding Supporting Detail. Select all that apply.

- A. Importing Supporting Detail from Excel is supported.
- B. Supporting Detail must be entered cell by cell; entry for multiple columns at once is not possible
- C. Supporting Detail can contain a hierarchy with an aggregation of values for that hierarchy.
- D. Supporting Detail can be viewed using the Smart View Add-in Essbase Provider.
- E. Supporting Detail is stored in Essbase.

Correct Answer: ACDE

- A: To add supporting detail that calculates values in a data form:
- 1 Open a data form in Excel,
- 2 In the data form, select the data cells for which you want to add detail.
- 3 Select Hyperion > Supporting Detail. For Office 2007, click Supporting Detail in the Task section of the Hyperion ribbon.
- 4 Etc.
- 7. Enter data for the items for which you want to set or calculate values.

When you enter numbers into the Supporting Detail window, use the scaling that was set up for the data values in the data form.

8 Click OK.

Values are dynamically calculated and aggregated before the data is saved.

C: Supporting detail can include text, values, and operators that define how data aggregates.

Supporting detail also provides a way to drill down into data to better understand its basis. For example, if the bottom-level member in your outline is pens, you can add line items in supporting detail for ballpoint, fountain, marker, and so on. Then you can aggregate the detail values to the pen member in the outline.

D:Oracle Hyperion Smart View for Office (Excel, PowerPoint, Word, and Outlook), are some of the various Oracle tools that enable users to interact with an Oracle Essbase application.

Oracle Hyperion Smart View for Office (Smart View) is a component of Hyperion Foundation Services. Smart View provides a common Microsoft Office interface designed specifically for Oracle\\s Enterprise Performance Management

### https://www.geekcert.com/1z0-533.html

2024 Latest geekcert 1Z0-533 PDF and VCE dumps Download

(EPM) and Business Intelligence (BI). Using Smart View, you can view, import, manipulate, distribute and share data in Microsoft Excel, Word and PowerPoint interfaces. It is a comprehensive tool for accessing and integrating EPM and BI content from Microsoft Office products.

E: In Planning applications, when you delete supporting detail for a cell, you affect the associated value in the relational database. You specify how to handle the stored Essbase value.

Note (on A and E): To synchronize supporting detail with Essbase:

- 1 Open a data form in Excel
- 2 In the data form, click the cell that has the supporting detail you want to remove.
- 3 Select Hyperion > Supporting Detail. For Office 2007, click Supporting Detail in the Task section of the Hyperion ribbon.
- 4 In the Supporting Detail window, delete the information, then click OK.
- 5 Select an option from the displayed message to specify how to handle the aggregate value of the deleted supporting detail stored in Essbase:

To delete the value from Essbase, click Yes, set the value(s) to #Missing.

To leave the data value in Essbase as is, click No, leave the value(s) as is.

#### **QUESTION 5**

Identify the two true statements about shared members.

- A. You can assign a custom attribute value to a shared member.
- B. You can define a member formula for a shared member.
- C. You can assign security rights to a shared member.
- D. There is no limit to the number of shared members that you can create for the base member.
- E. Shared members may be defined for Accounts and Entity dimensions only.

Correct Answer: CD

C: Access cannot be assigned directly to a shared member. You assign access rights to shared members in one of two ways:

From the security assigned directly to the base member

From the security assigned at the parent or ancestor of the shared member

D: You can create multiple shared members for the base member. A base member must exist before you can create a shared member, but there is no limit to the number of shared members you can create for the base member.

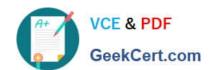

### https://www.geekcert.com/1z0-533.html

2024 Latest geekcert 1Z0-533 PDF and VCE dumps Download

E: Shared members are available for Entity, Account, and user-defined custom dimensions. " Shared members contain read-only values and are only available in the Entity dimension."

1Z0-533 VCE Dumps

1Z0-533 Study Guide

1Z0-533 Braindumps